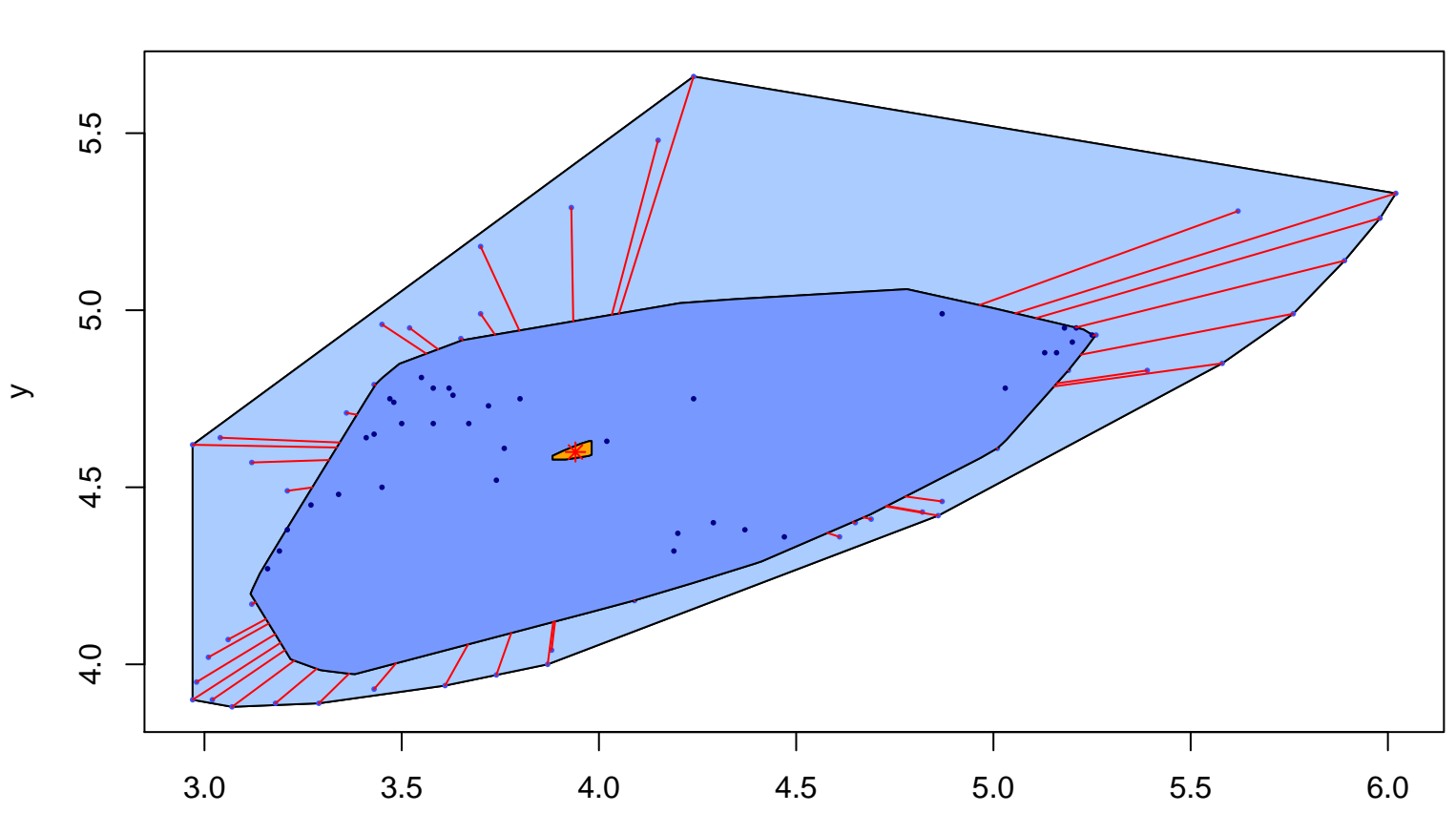

**Bagplot**